# PB173 – Ovladače jádra – Linux V.

### Jiří Slabý

ITI, Fakulta Informatiky

<span id="page-0-0"></span>26. 10. 2010

### **LDD3 kap. 8** (zastaralá část o bootmem) **Understanding the Linux Virtual Memory Manager (zastaralá)**

- Organizace paměti
- Alokace paměti

## **2 oddělené světy** (tentokra´t z pohledu HW)

### **Fyzicky´ prostor**

- Rozložení určuje BIOS (popř. ekvivalenty (U)EFI, Qemu)
- x86: dmesg|grep BIOS-e820

### **Virtua´lnı´ prostor (pameˇ t')**

- **Rozložení si určuje OS** 
	- Různé na každé architektuře
- Dané mapování mezi VP a FP
- Nutná podpora HW (MMU), jinak mapování 1:1

# Organizace paměti – graficky

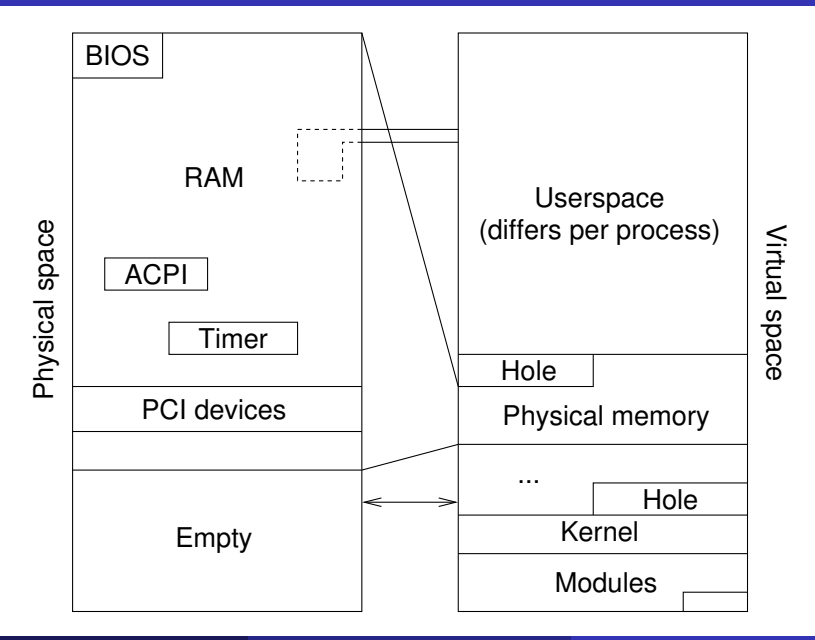

- To, co vidí MMU
- RAM, časovače, řadiče přerušení, ACPI tabulky, zařízení
- $\bullet$  Co kde je  $\Rightarrow$  otázka na BIOS
- $\bullet$  Jak který prostor vypadá ⇒ specifikace bridge, ACPI, PCI, ...
- **•** I hierarchický prostor
	- Např. rozsah 100-1ff  $\rightarrow$  ChipXY
		- ChipXY směruje dále:
		- $\bullet$  Adresa 100-18f  $\rightarrow$  řadič klávesnice
		- $\bullet$  Adresa 190-1ff  $\rightarrow$  časovač

### **RAM**

- Reprezentována rozsahy lineárních (fyzických) adres
	- Rozsahy kvůli vloženým prostorům zařízení (e820)
- Cache (některá zařízení také)

# Ľlkol

## **Práce s fyzickou adresou – přečtení signatury a délky nějaké ACPI tabulky z fyzicke´ adresy**

- $\bigcirc$  Najít fyzickou adresu nějaké ACPI tabulky v dmesg
	- $\bullet$  Rádky formátu ACPI: RSDP 00000000000f8550 00014
	- Jeden si zvolit a zapamatovat adresu (0x00000000000f8550)
- 2 Získat virtuální adresu (u32 \*virt = ioremap(phys, 8))
- $\bullet$  Vypsat signaturu (text,  $4B \text{virt}[0]$ )
- 4 Vypsat délku tabulky  $(4B \text{virt}[1])$
- <sup>5</sup> Odmapovat (iounmap(virt))
- **Porovnejte délku s výpisem (0x00014)**
- **7** Můžete si přemapovat a vypsat celou tabulku a porovnat položky se specifikací ACPI

Pozn.: na starších jádrech se výpis v dmesg liší

# Virtuální prostor

- To, co vidí CPU (a překládá MMU)
	- $\bullet$  11:1 start systému, noMMU, ...
- OS "rozdělí" FP na stránky
	- **•** I různě velké
		- Pak mají jiné virtuální adresy
		- Např. přístupy programů po 4K, přístupy jádra po 1G (méně tabulek)
	- Index stránky je tzv. page frame number (pfn)
- OS namapuje stránky do VP
	- A může přidat "virtuální" stránky např. na disku (swap)
		- Programy vidí více "paměti"
	- Toto mapování čte MMU (ví odkud)
- **Každá stránka má svoji** struct page
	- Informace o stránce (nikdy nevyswapovat, špinavá, počet uživatelů)

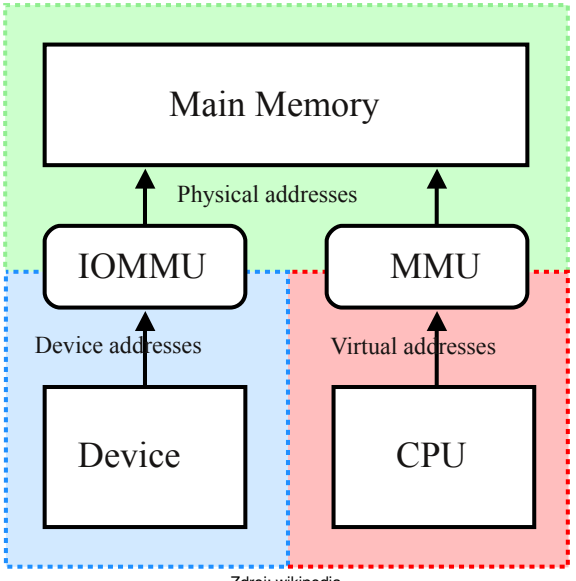

Zdroj: wikipedia

- **linux/mm.h**, **linux/io.h**
- Např. void \*virt= \_ get free page
- $\bullet$  phys\_addr\_t phys=virt\_to\_phys(virt)
- void \*virt = phys\_to\_virt(phys)
- **O** struct page \*page=virt\_to\_page(virt)
- void \*virt=page\_to\_virt(page)
- unsigned long pfn=virt to pfn(virt)
- void \*virt=pfn\_to\_virt(pfn)
- unsigned long pfn=phys >> PAGE SHIFT
- phys addr t phys=pfn << PAGE SHIFT

# Ľlkol

## **Práce s virtuální adresou**

- <sup>1</sup> **linux/mm.h**
- $\Omega$  Naalokujte stránku (virt=  $q$ et free page(GFP KERNEL))
- <sup>3</sup> Nakopírujte do ní řetězec
- 4 Zjistěte fyzickou adresu (phys=virt\_to\_phys(virt))
- $\bullet$  Ziistěte adresu struct page (page=virt\_to\_page(virt))
- $\bullet$  Zarezervujte stránku (SetPageReserved(page))
- **7** Přemapujte fyzickou stránku (map=ioremap(phys,  $\dots$ ))
- 8 Vypište virt, phys, page, map a page\_to\_pfn(page)
- **9 Vypište obsah**  $(*s)$  virt **a** map
- $\bullet$  Změňte obsah map a vypište obsah virt
- <sup>11</sup> iounmap, ClearPageReserved a free page
- <sup>12</sup> Zkonzultujte s **Documentation/x86/x86 64/mm.txt**

## **Za´kladnı´ typy alokacı´**

- $\bullet$  Malé bloky až souvisle po stránkách (kmalloc)
- $\bullet$  Souvisle po stránkách ( $\_$ get free pages)
- $\bullet$  Nesouvisle po stránkách a namapovat (vmalloc)

#### **GFP \***

- Parametr pro alokátory
- $\bullet$  GFP  $\land$  TOMIC nespi (např. uvnitř spinlocků)
- $\bullet$  GFP TEMPORARY uvolním během pár příštích instrukcí
- $\bullet$  GFP KERNEL obyčejné alokace všude jinde
- **a další:** GFP NOFS, GFP NOIO, ...
- **linux/slab.h**
- Až cca. 8M (různí se pro architektury)
- Využívá 2. typ alokátorů, ale rozděluje stránky na menší kusy
- kmalloc, kzalloc, kfree
- **•** Různé implementace: SLAB, *SLUB*, SLOB, SLQB
- **linux/mm.h**
- Stránka má velikost PAGE\_SIZE (x86: 4K)
- **Velikost alokace se udává řádem, order (2<sup>order</sup> = počet stránek)** 
	- $\bullet$  get order, MAX ORDER (na  $x86 = 11 = 8M$ )
- Musí najít souvislý blok volných stránek
	- Může být problém najít větší bloky (řádu  $>= 2$ ) kvůli fragmentaci
- **Používá tzv. buddy systém** 
	- Snižuje fragmentaci
	- Podrobnosti viz wiki
- **Rychlejší než** kmalloc
- $\bullet$  \_qet\_free\_pages, free\_pages
- **O** \_qet free page, free page
- **linux/vmalloc.h**
- **Podobný** kmalloc
- Neatomický (nemá  $GFP_*$ )
- Maximální velikost daná omezením architektury
	- $\bullet$  x86: 128M (lze zvýšit parametrem, ne o moc)
	- x86 64: 30T
- Alokuje po stránkách a mapuje je souvisle
	- Tj. používá 2. alokátor
	- Fyzické stránky jsou umístěné různě po RAM
- Dražší
- $\bullet$  vmalloc, vfree
- Odlišná práce s adresami
	- vmalloc to page, vmalloc to pfn

### • Vše, co může číst uživatel se musí nejprve vymazat

- kzalloc, get zeroed page, \_GFP ZERO, vzalloc
- Nejlépe vymazat všechno, co alokuji a není kritické

### · Používat správné GFP \_\*

• GFP ATOMIC funguje všude, ale ubírá vzácné prostředky

# lkol

### **Alokace pameˇ ti**

● Zjistěte, kolikrát za sebou lze naalokovat pamět:

- · řádu 10 jako GFP ATOMIC
- · řádu 10 jako GFP ATOMIC (znovu po 5 vteřinách)
- · řádu 10 jako GFP\_KERNEL
- řádu 10 jako GFP KERNEL po uvolnění předešlé paměti
- Pozn.: 2<sup>10</sup> · 4096 = 4 M, jak velké pole na ukazatele?
- 2 Zkuste ve smyčce alokovat paměť s řádem  $\leq$ PAGE ALLOC COSTLY ORDER, co se stane? Přijde OOM killer...

Demo: pb173/05